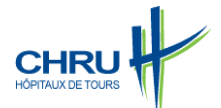

Médecin coordinateur : Robert Courtois Psychologue : Ingrid Bertsch Psychologue : Jimmy Herly Psychologue : Catherine Potard Psychologue : Farah Ben Brahim Psychologue : Crystal Blard Secrétaire documentaliste : Laurence Gauvreau

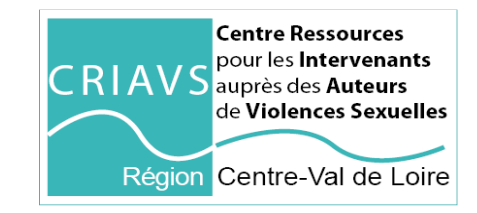

# **Le CRIAVS Centre-Val de Loire présente :**

## **Une conférence en ligne animée par**

**Violette KERLEAUX**  Psychologue Sociale

### **COMMENT MIEUX PREVENIR LE SEXISME ET LES VIOLENCES DE GENRE ?**

Depuis #metoo, les interventions et dispositifs se multiplient pour sensibiliser les individus aux violences sexistes et sexuelles, mais ces actions sont-elles réellement efficaces ? Les études scientifiques mettent en évidence que parfois ces sensibilisations, si elles sont mal réalisées, peuvent avoir un effet boomerang et renforcer des croyances et comportements inappropriés. Pendant cette conférence nous allons aborder la question de l'efficacité des actions mises en place et les enjeux de l'évaluation de ces dispositifs. La méthode ICIMEC vous sera présentée afin d'enrichir les manières d'aborder ces sujets avec les femmes, mais aussi les hommes. Enfin, nous vous proposerons la présentation d'outils pour vous guider dans la prise en charge des violences sexistes et sexuelles.

# **Le Jeudi 25 mars 2021 : 14 h 30 – 16 h 30**

#### **Conférence en ligne gratuite**

Pour participer à cette conférence vous devez vous inscrire en **cliquant sur le lien www.criavs-cvl.fr** ou en le recopiant dans votre barre d'outil. Sélectionnez la rubrique **Plus – Formation 25/03/2021** Merci de remplir le formulaire d'inscription et de valider. **Un lien "zoom" et un mot de passe s'afficheront**  Pour rejoindre la conférence il vous suffira de recopier le lien ZOOM dans votre barre d'outils et de taper le mot de passe